## Middleware Deployments

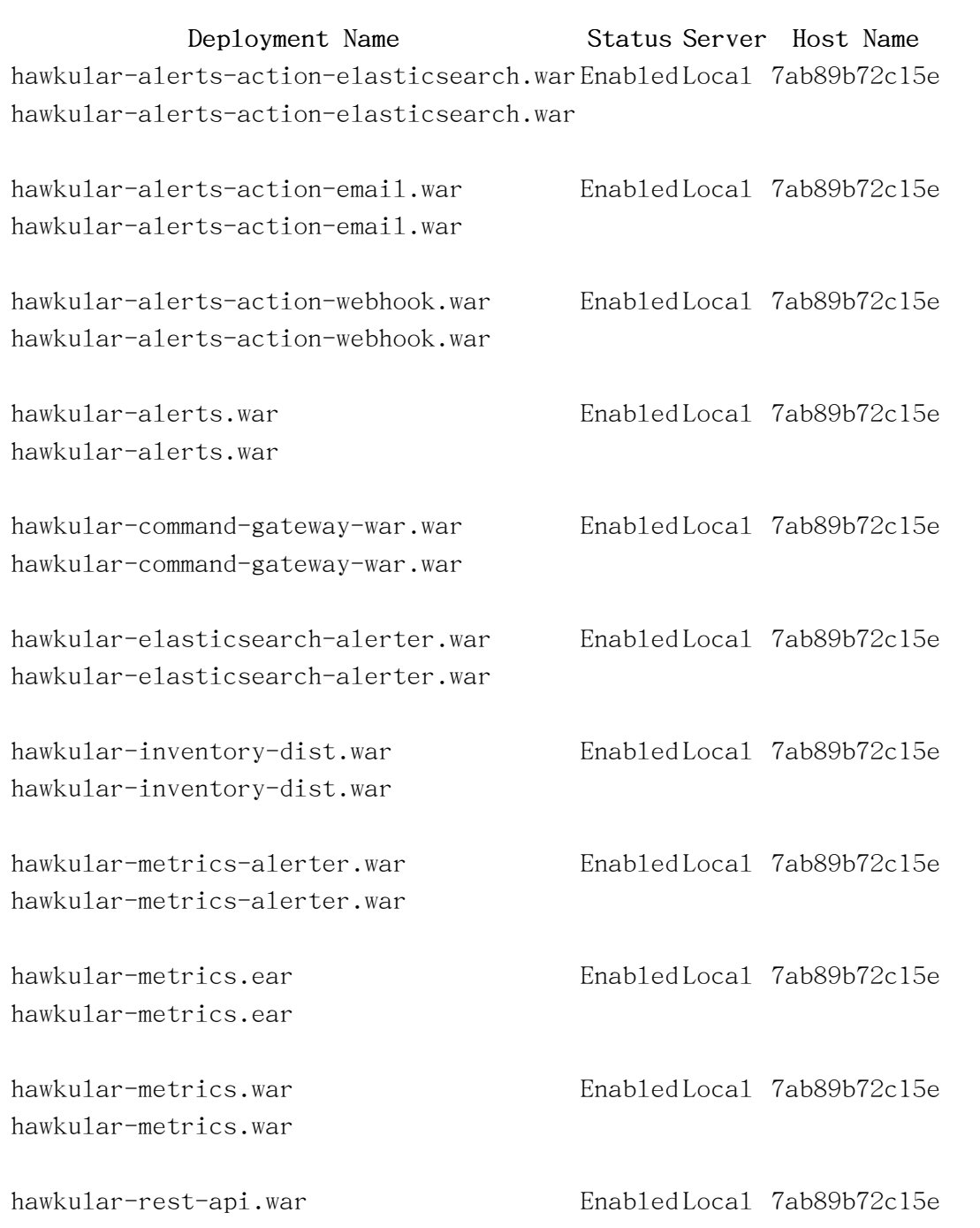

## Middleware Deployments

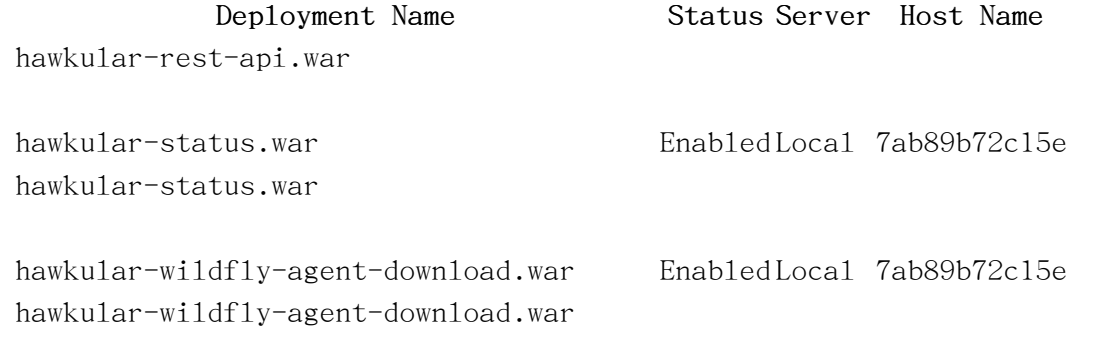

All Rows